# **EARLY CHILDHOOD DATA SYSTEM (ECDS)**

### **Prekindergarten Program Request for Participation**

## **For Non-ISD Programs Only**

Enter the organization and director (or other legal authority) data for your prekindergarten program.<br>When complete, sign and date, scan, then email to <u>ECDS@tea.texas.gov</u>.

#### **ORGANIZATION DATA**

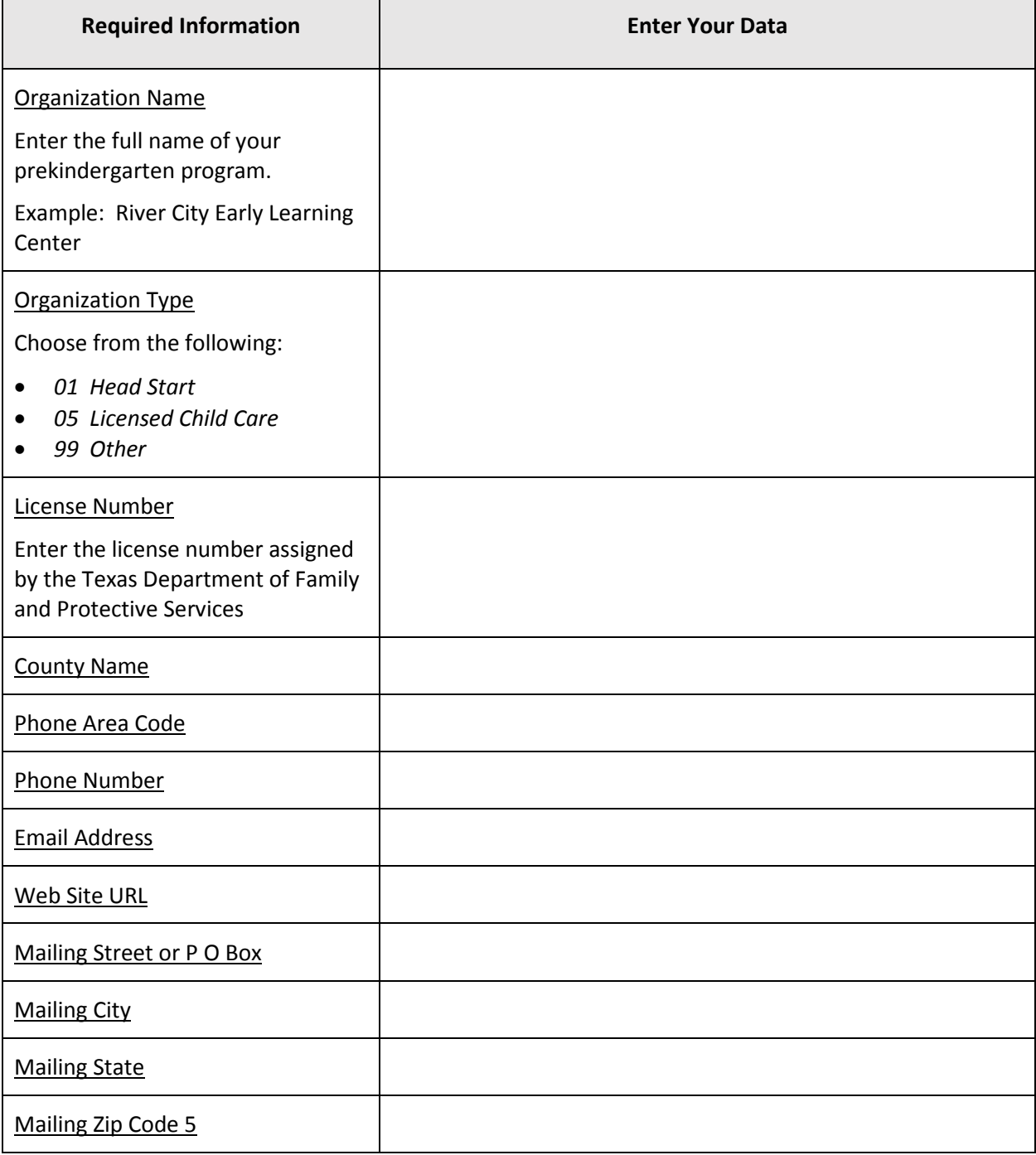

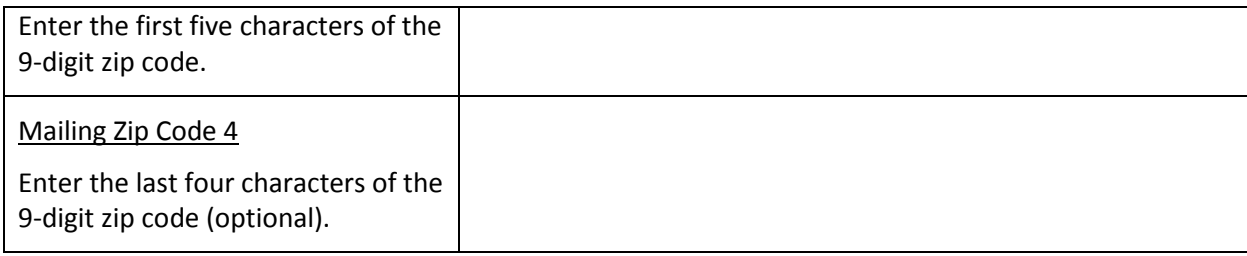

#### **DIRECTOR/LEGAL AUTHORITY DATA**

 Note: Enter information for the person with the legal authority to approve roles requested by your prekindergarten program staff to submit and approve data for ECDS. This person is often the director of the early childhood program.

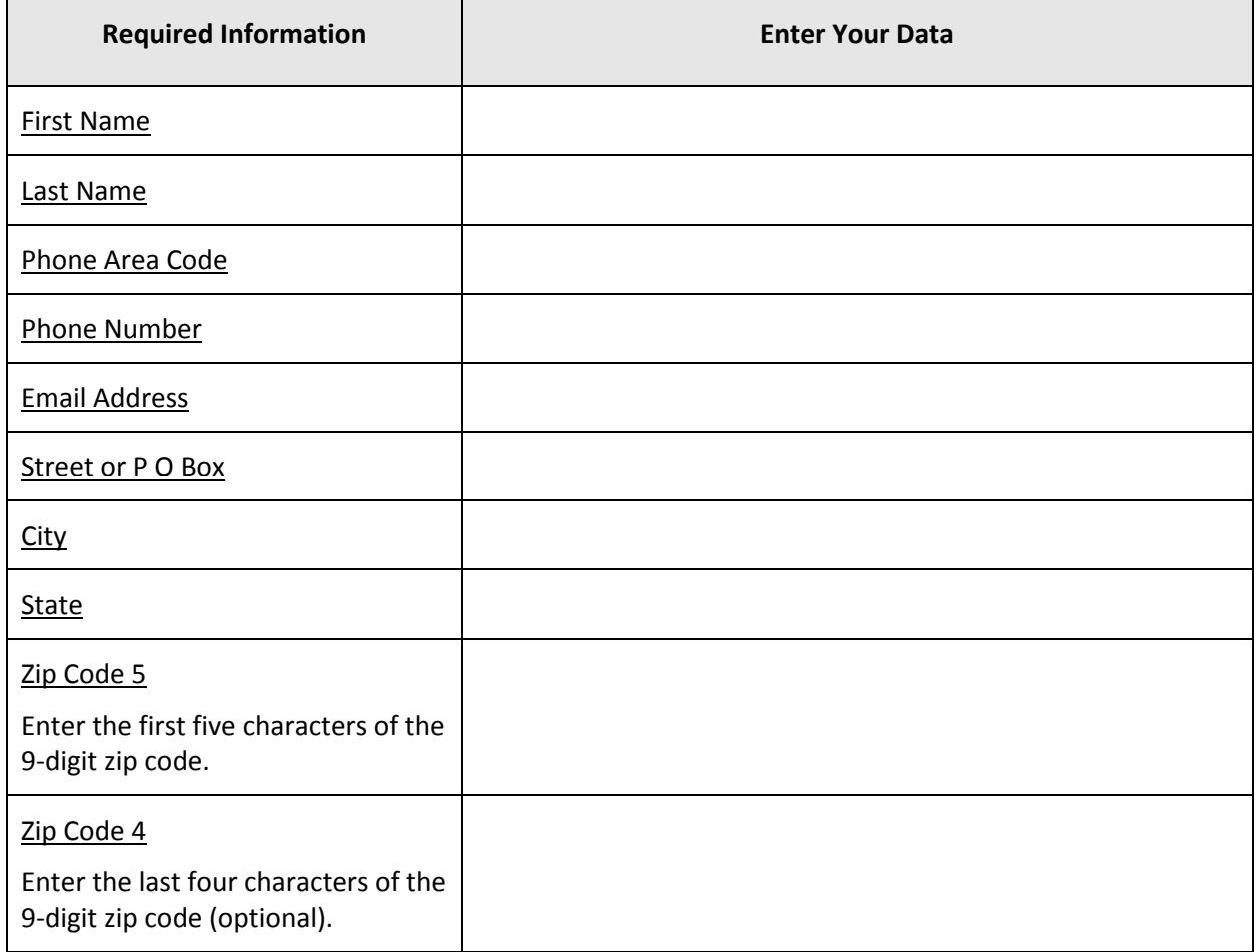

## **BACKUP DIRECTOR/LIMITED LEGAL AUTHORITY DATA (Optional)**

Note: Enter information for the person serving as a backup approver to the primary legal authority.

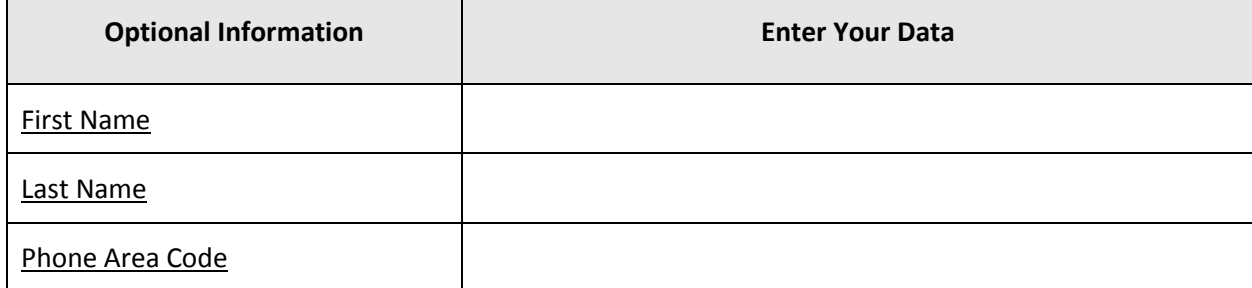

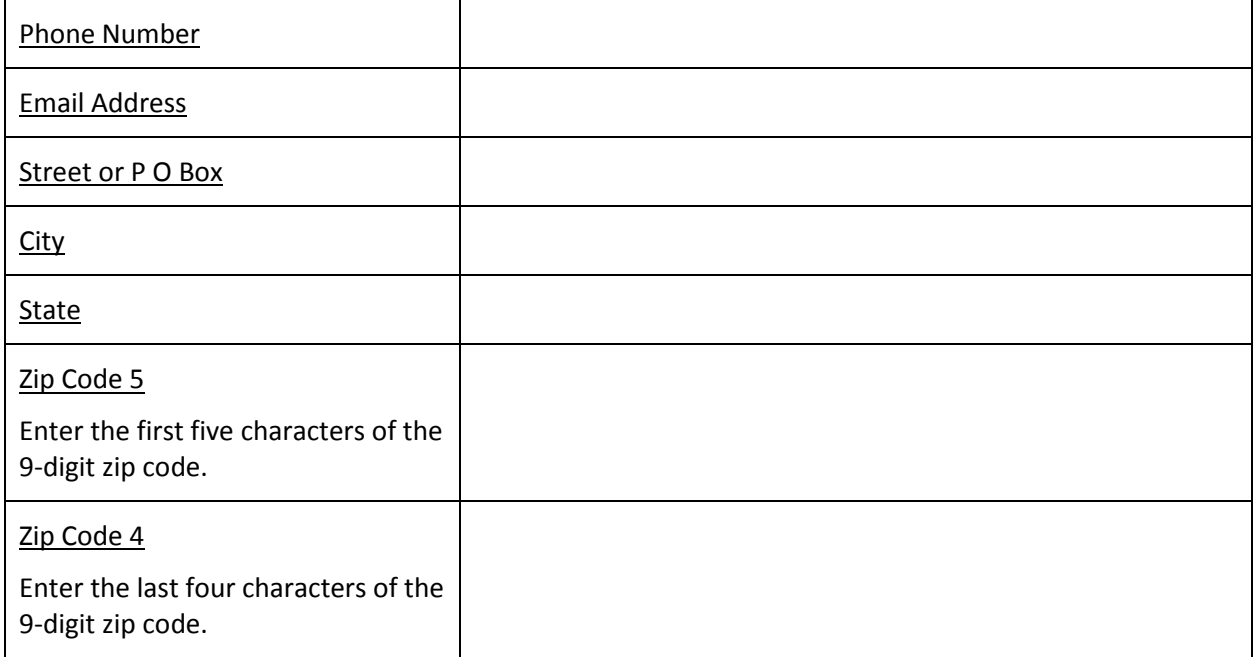

In the event the Legal Authority for your organization changes, please contact **ECDS@tea.texas.gov**.

Print, Legal Authority and Title

\_\_\_\_\_\_\_\_\_\_\_\_\_\_\_\_\_\_\_\_\_\_\_\_\_\_\_\_\_\_\_\_\_\_\_\_\_\_\_\_\_\_\_\_\_\_\_\_

\_\_\_\_\_\_\_\_\_\_\_\_\_\_\_\_\_\_\_\_\_\_\_\_\_\_\_\_\_\_\_\_\_\_\_\_\_\_\_\_\_\_\_\_\_\_\_\_

Signature, Legal Authority Date